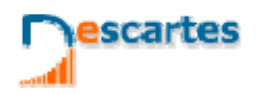

# **MATEMÁTICAS Orientadas ás Ensinanzas Académicas**

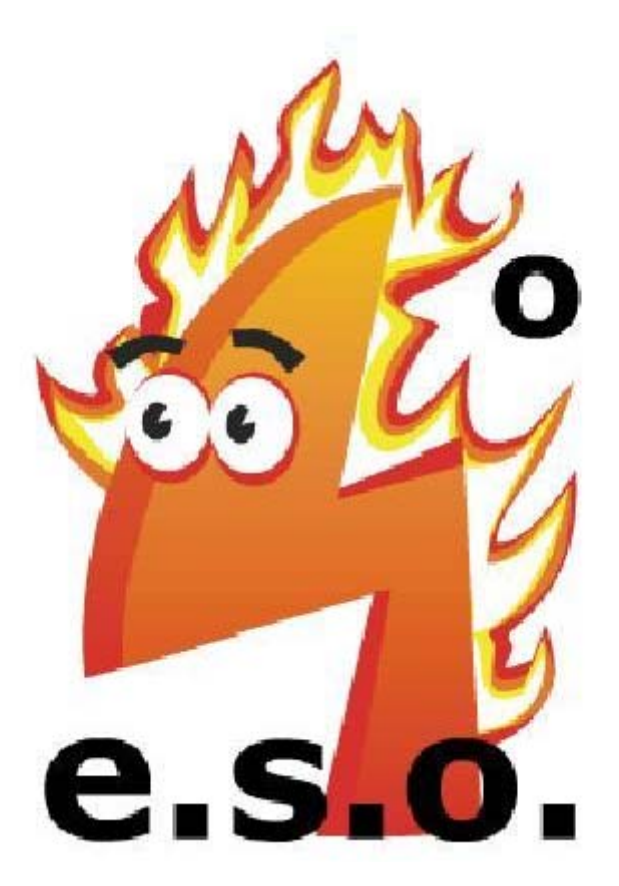

4<sup>°</sup>Eso Matemáticas

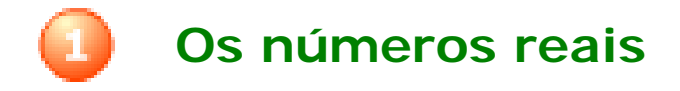

# **Contidos**

- 1. Números racionais e irracionais Decimais periódicos Fracción xeratriz Números racionais Números irracionais Números reais
- 2. Calculando con números reais Aproximacións Medida de erros Notación científica
- 3. A recta real Ordenación dos números reais Valor absoluto Intervalos

## **Obxectivos**

- Clasificar os números reais en racionais e irracionais.
- Aproximar números con decimais ata unha orde dada.
- Calcular a cota de erro dunha aproximación.
- **•** Representar na recta números reais.
- Expresar e representar intervalos de números reais.
- Utilizar a calculadora para facilitar os cálculos.

Autor: José R. Galo Sánchez Baixo licenza Versión en galego: José Manuel Sánchez González Creative Commons

Se non se indica o contrario.

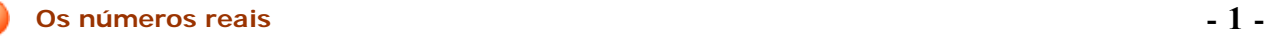

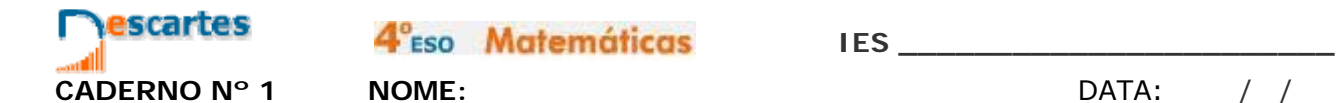

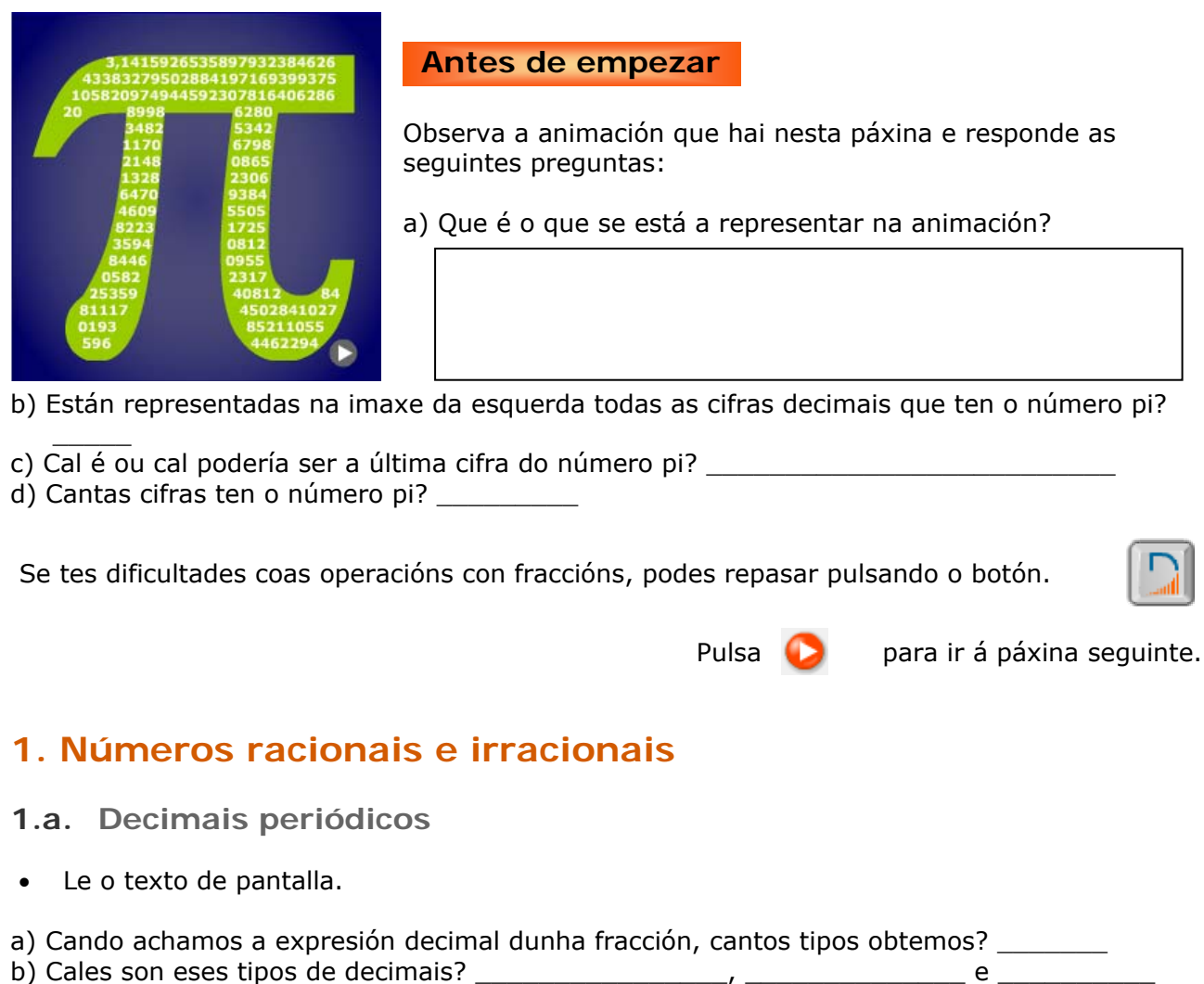

- c) Por que ao dividir dous números sempre chega o momento en que se repiten as cifras do cociente?
- Con axuda da escena, obtén a expresión decimal das seguintes fraccións:
	- a) 7  $\frac{12}{1}$  = 15  $\frac{31}{2}$  = c) 8  $\frac{17}{1}$  = b) Escribe diferentes exemplos de fraccións a expresión decimal das cales sexa:

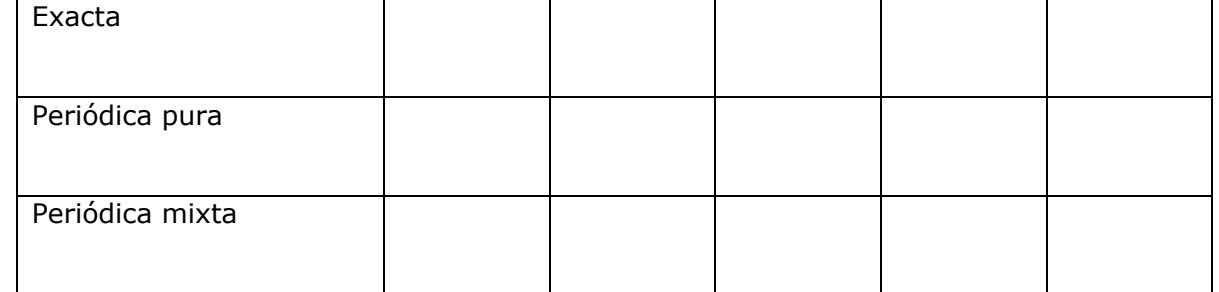

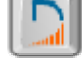

Pulsa no botón  $\|\cdot\|$  para facer uns exercicios.

- **1.b. Fracción xeratriz**
- Vexamos agora como obter, a partir dunha expresión decimal exacta ou periódica, a súa fracción xeratriz. Mira a escena da esquerda e apoiándote nela, determina a fracción xeratriz de tres expresións decimais de cada tipo:

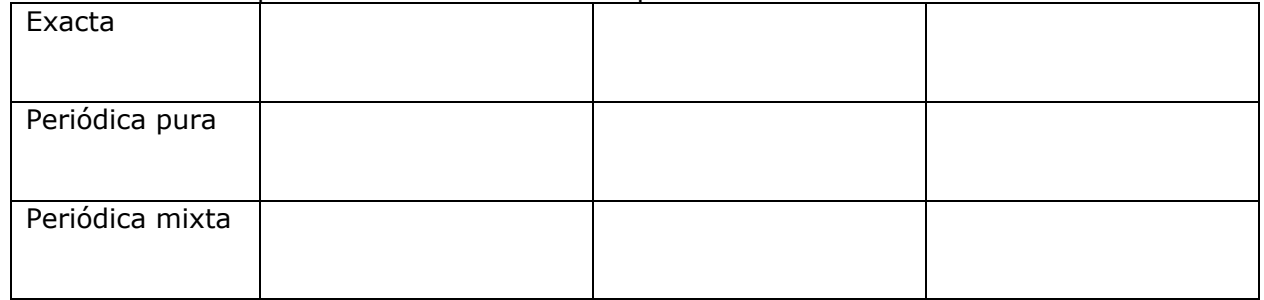

 Pódense obter tres regras para construír mecanicamente unha fracción xeratriz para cada tipo de expresión decimal. Esas regras son as seguintes:

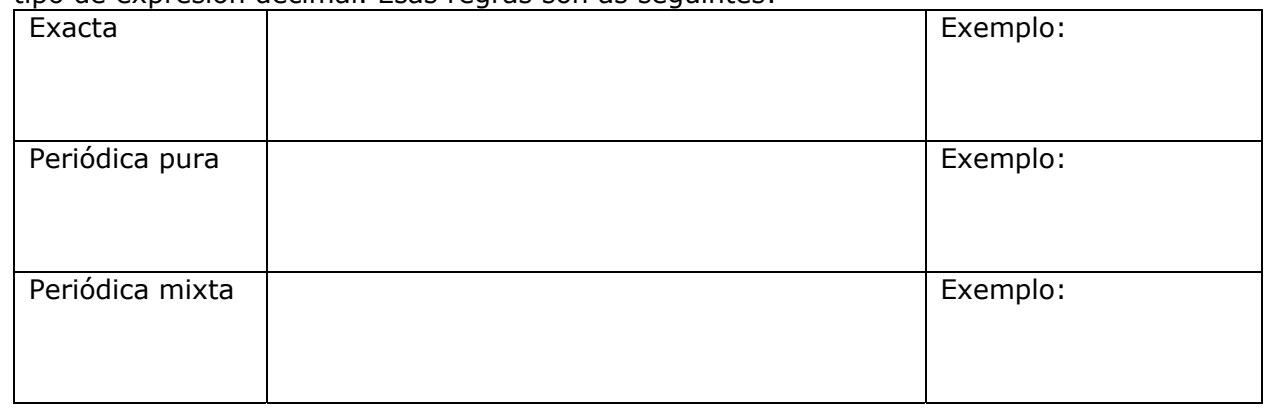

 $\bullet$  Pulsa no botón  $\Box$  para facer uns exercicios.

Insiste ata que non cometas ningún erro.

- **1.c. Números racionais e a súa representación gráfica**
- Toma regra e compás que imos representar fraccións (números racionais) nunha recta. A cada fracción vaille corresponder un punto da recta. Fai polo menos os exemplos que se indican a continuación:

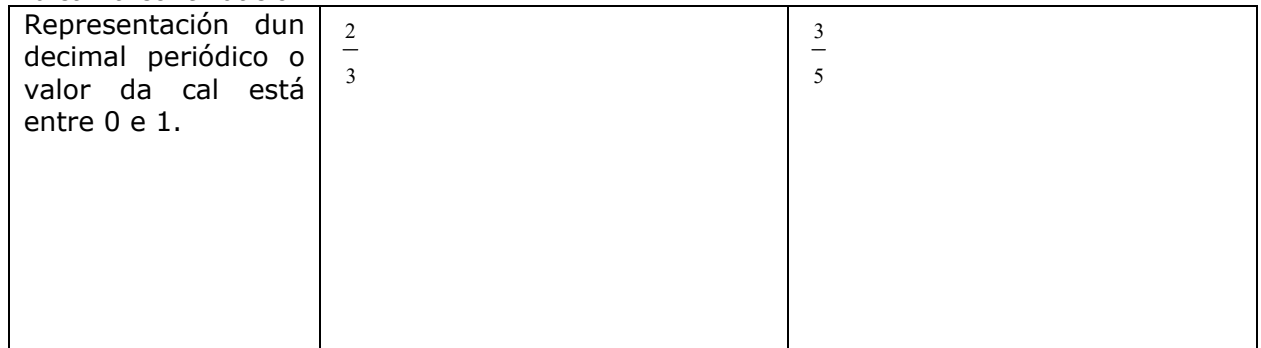

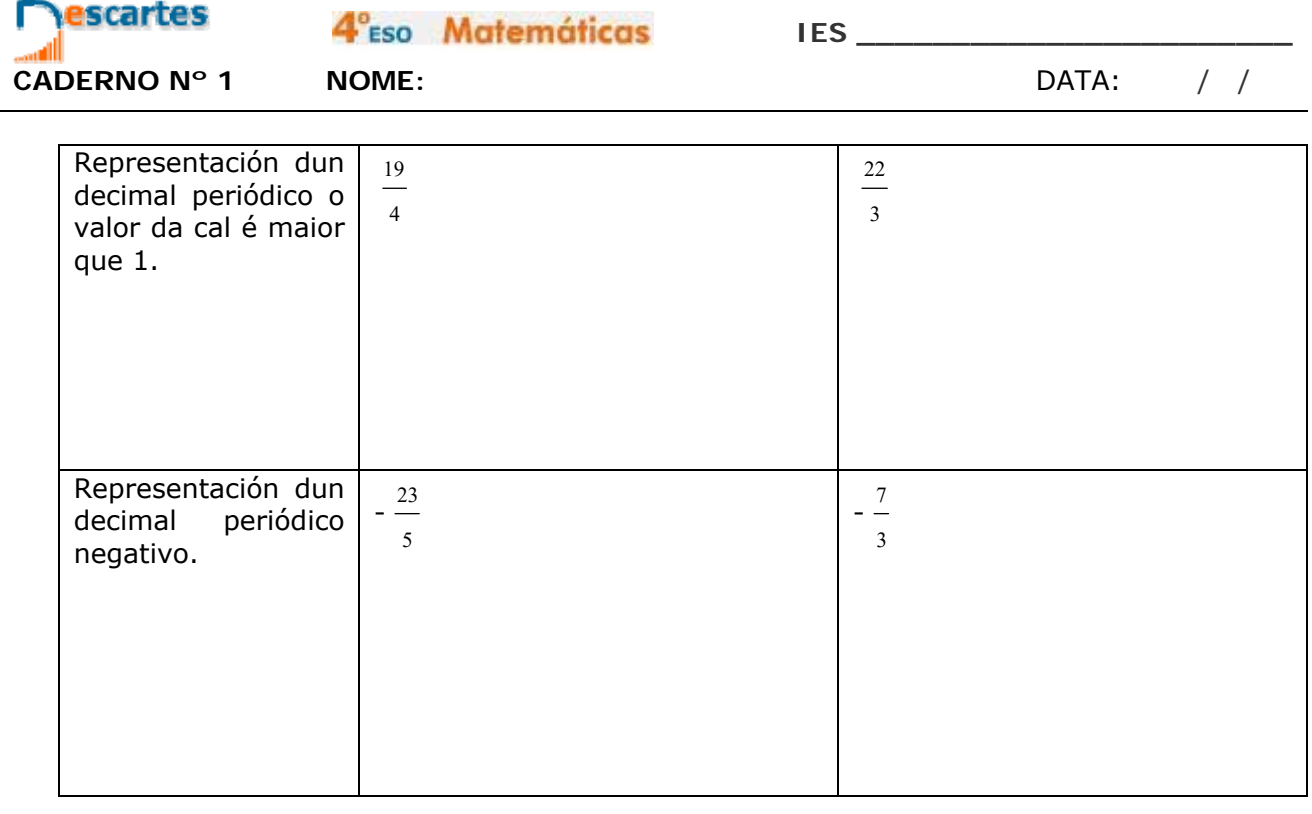

Pulsa **D** para ir á páxina seguinte.

**1.d. Números irracionais. Representación gráfica dalgúns deles**

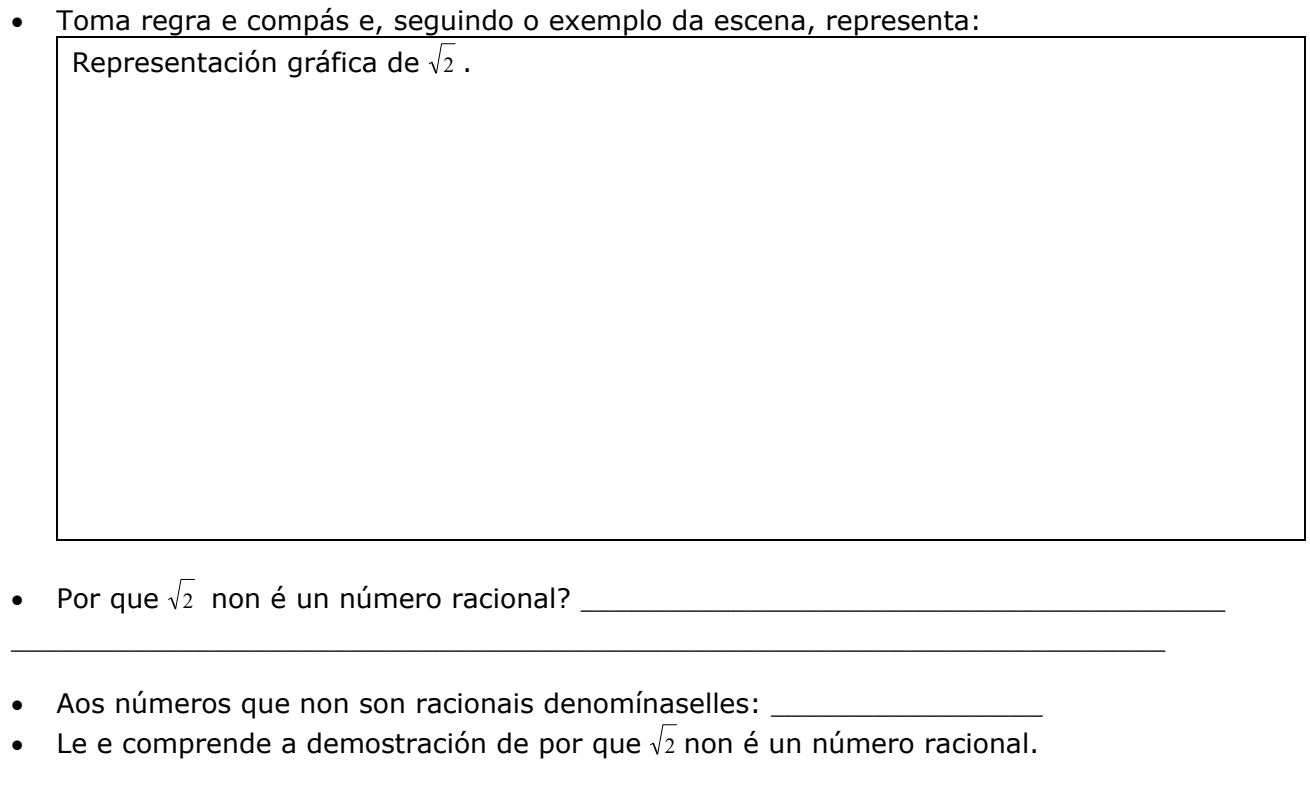

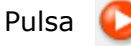

#### **1.e. Números reais.**

Toma regra e compás e, seguindo o exemplo da escena, representa:

Representación gráfica de  $\sqrt{3}$ .

Representación gráfica de  $\sqrt{7}$ .

Representación gráfica de  $\sqrt{17}$ .

# **EXERCICIOS**

**1.** Calcula a fracción xeratriz:

a) 2,3751000

b) 43,666...

c) 4,3666...

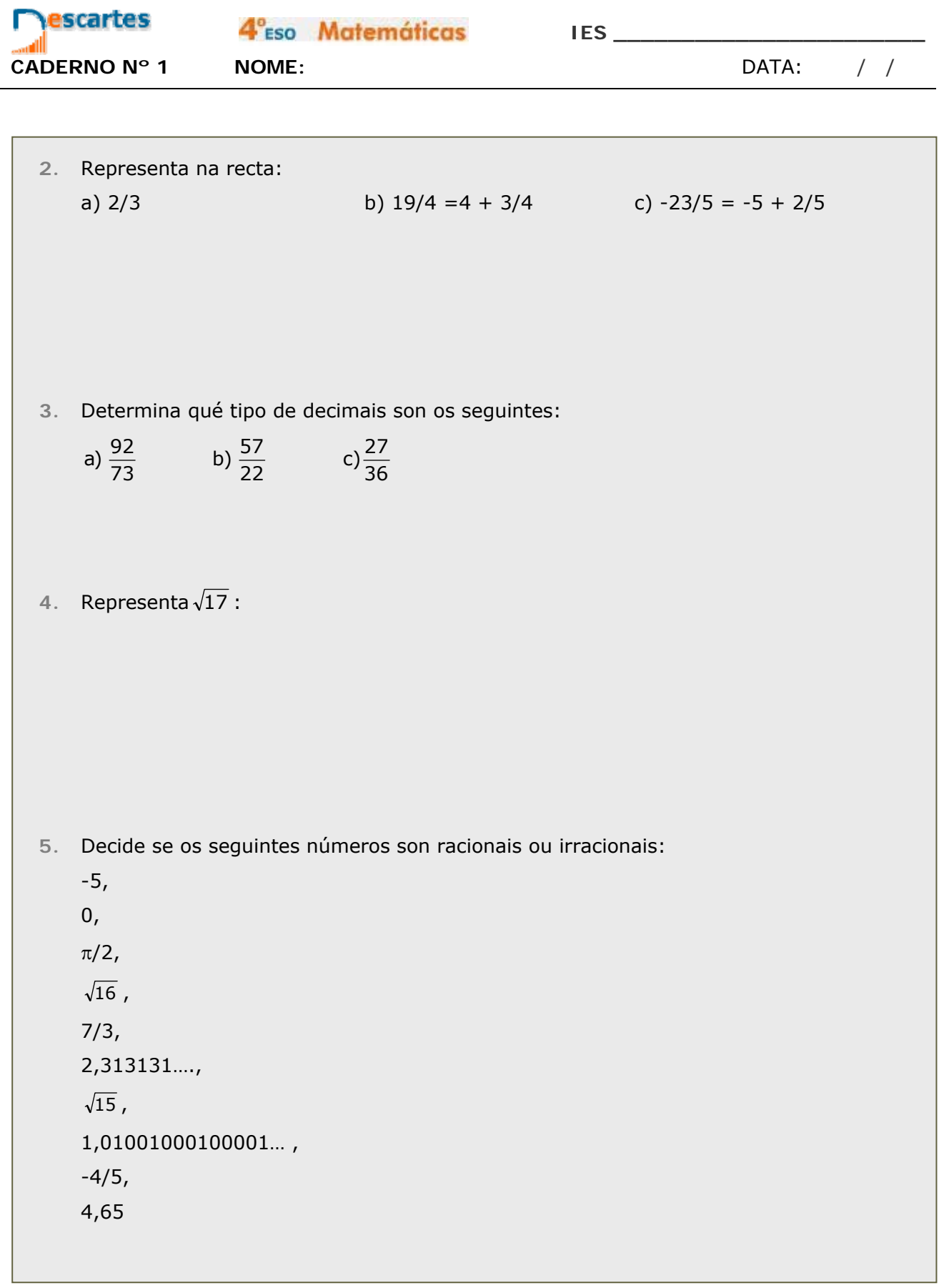

Pulsa **D** para ir á páxina seguinte.

Œ

**IES \_\_\_\_\_\_\_\_\_\_\_\_\_\_\_\_\_\_\_\_\_\_\_**

# **2. Calculando con números reais**

#### **2.a. Aproximacións**

- Le o texto da páxina e despois fíxate na descrición que se fai na escena do que é unha aproximación por defecto e por exceso, e despois a diferenza entre truncar e redondear.
	- a) Na aproximación por defecto dun número, a aproximación é sempre \_\_\_\_\_\_\_ que o devandito número. Por exemplo:
		- a. Ao aproximar por defecto 1,66666666... ata as dezmilésimas, temos o número:  $\_$
		- b. Ao aproximar por defecto 3,1415926535... ata as milésimas, temos o número:
	- \_\_\_\_\_\_\_\_\_\_\_\_\_\_\_\_\_\_ b) Na aproximación por exceso dun número a aproximación é sempre \_\_\_\_\_\_\_ que o devandito número. Por exemplo:
		- a. Ao aproximar por exceso 1,66666666... ata as dezmilésimas, temos o número:
		- $\_$ b. Ao aproximar por exceso 3,1415926535... ata as milésimas, temos o número:
	- $\_$ c) Ao truncar un número, sempre temos unha aproximación por
	- d) Ao redondear un número, obtemos unha aproximación por defecto se a cifra seguinte á que se aproxima é \_\_\_\_\_\_\_\_\_\_\_\_\_\_\_\_\_\_\_\_\_\_ e unha aproximación por exceso se a  $circtan$  seguinte á que se aproxima é
- 

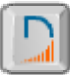

Pulsa no botón **para facer os exercicios que aí se propoñen.** 

O radio dunha circunferencia é de 3,96 metros. Utilizando o valor de π que che dá a calculadora, descubre: 1. A lonxitude da circunferencia, truncando o resultado aos centímetros.

2. A lonxitude da circunferencia, redondeando o resultado aos centímetros.

3. A área do círculo, truncando o resultado aos centímetros cadrados.

4. A área do círculo, redondeando o resultado aos centímetros cadrados.

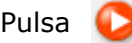

**IES \_\_\_\_\_\_\_\_\_\_\_\_\_\_\_\_\_\_\_\_\_\_\_**

**2.b. Medida de erros**

- Le o texto que se inclúe na parte dereita da páxina e
	- a) Define que é o erro absoluto que se comete nunha aproximación:
	- b) Define o erro relativo que se comete nunha aproximación:
	- c) Que é a porcentaxe de erro?
- Fixándote na escena completa a seguinte táboa para o número 266

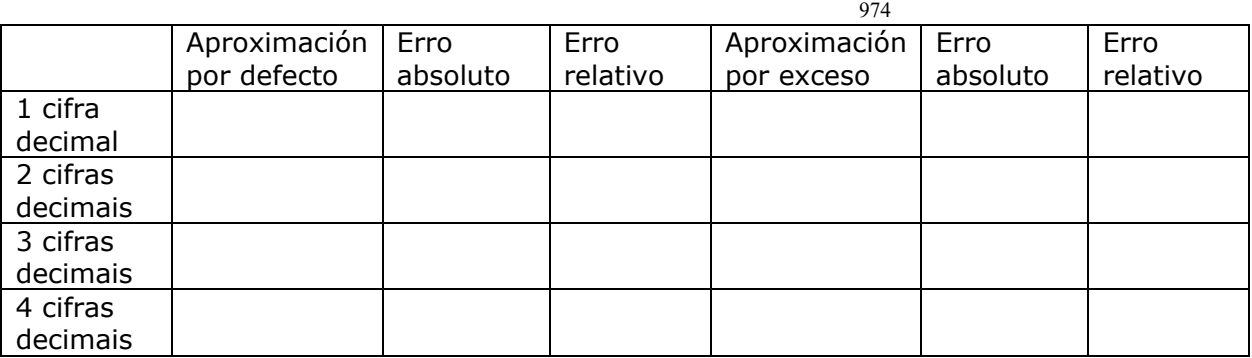

Fai o mesmo para o número 5

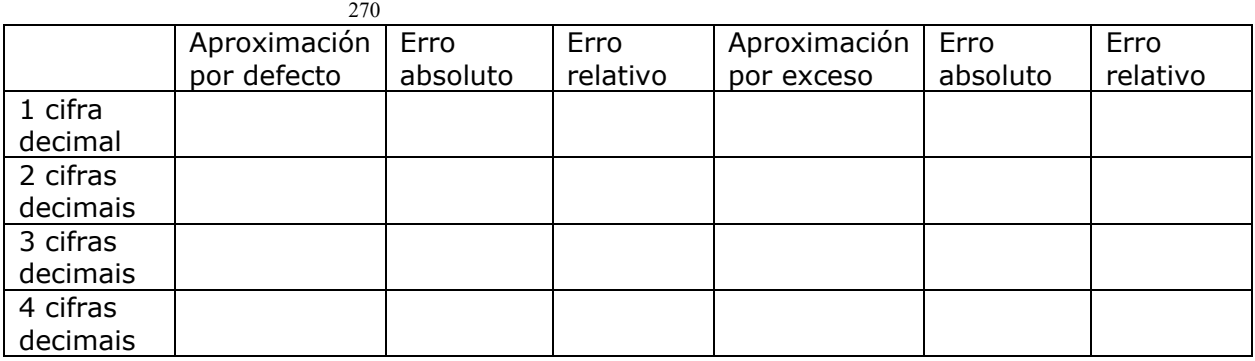

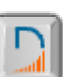

Pulsa no botón **para facer os exercicios que aí se propoñen**.

Copia o enunciado e os datos para cada exercicio:

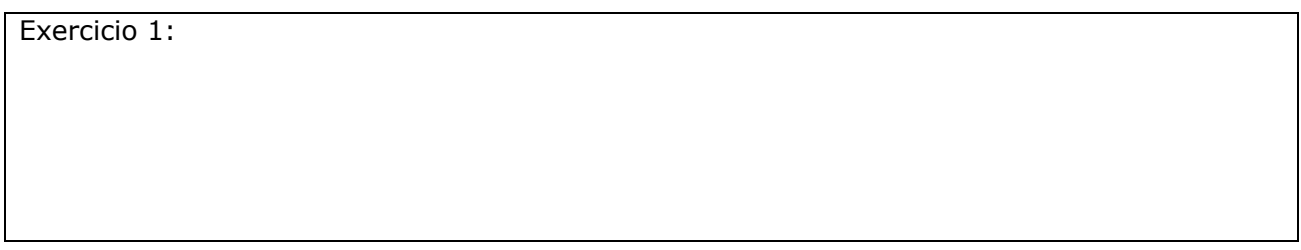

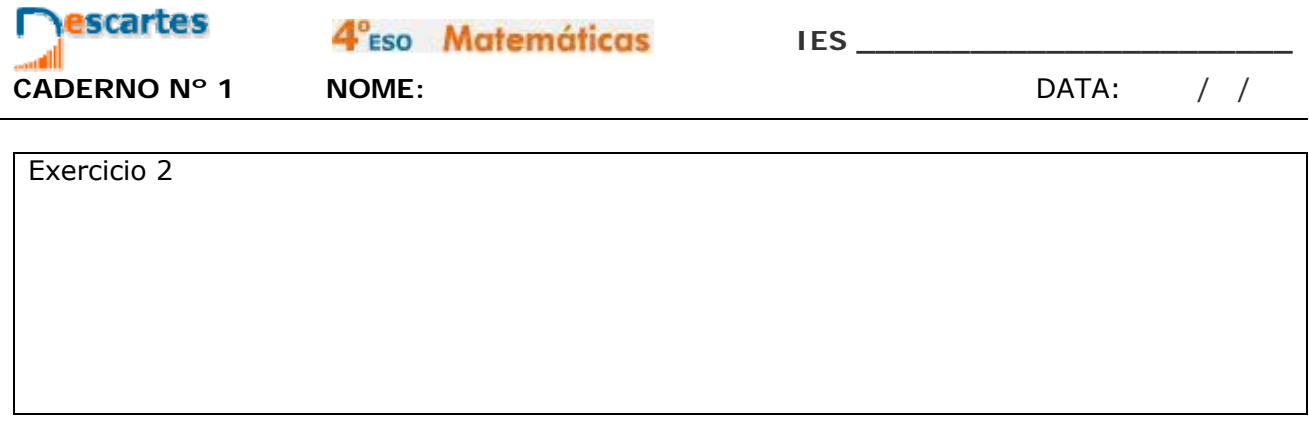

Pulsa **para ir á páxina seguinte.** 

### **2.c. Notación científica**

Le detidamente a explicación da escena interactiva e vai enchendo o seguinte cadro:

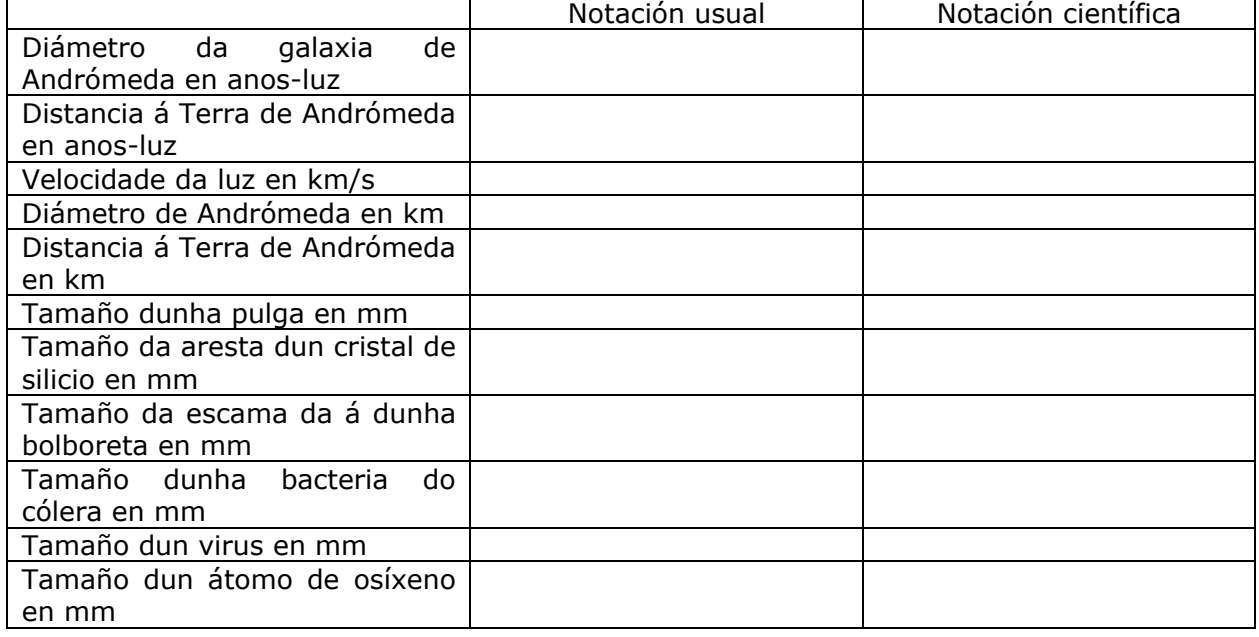

- Por que é conveniente utilizar a notación científica cando traballamos con números moi pequenos ou moi grandes?
- 

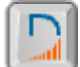

 $\bullet$  Pulsa no botón  $\Box$  para facer os exercicios que aí se propoñen.

Copia o enunciado e os datos para cada exercicio:

Exercicio 1:

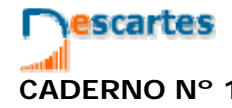

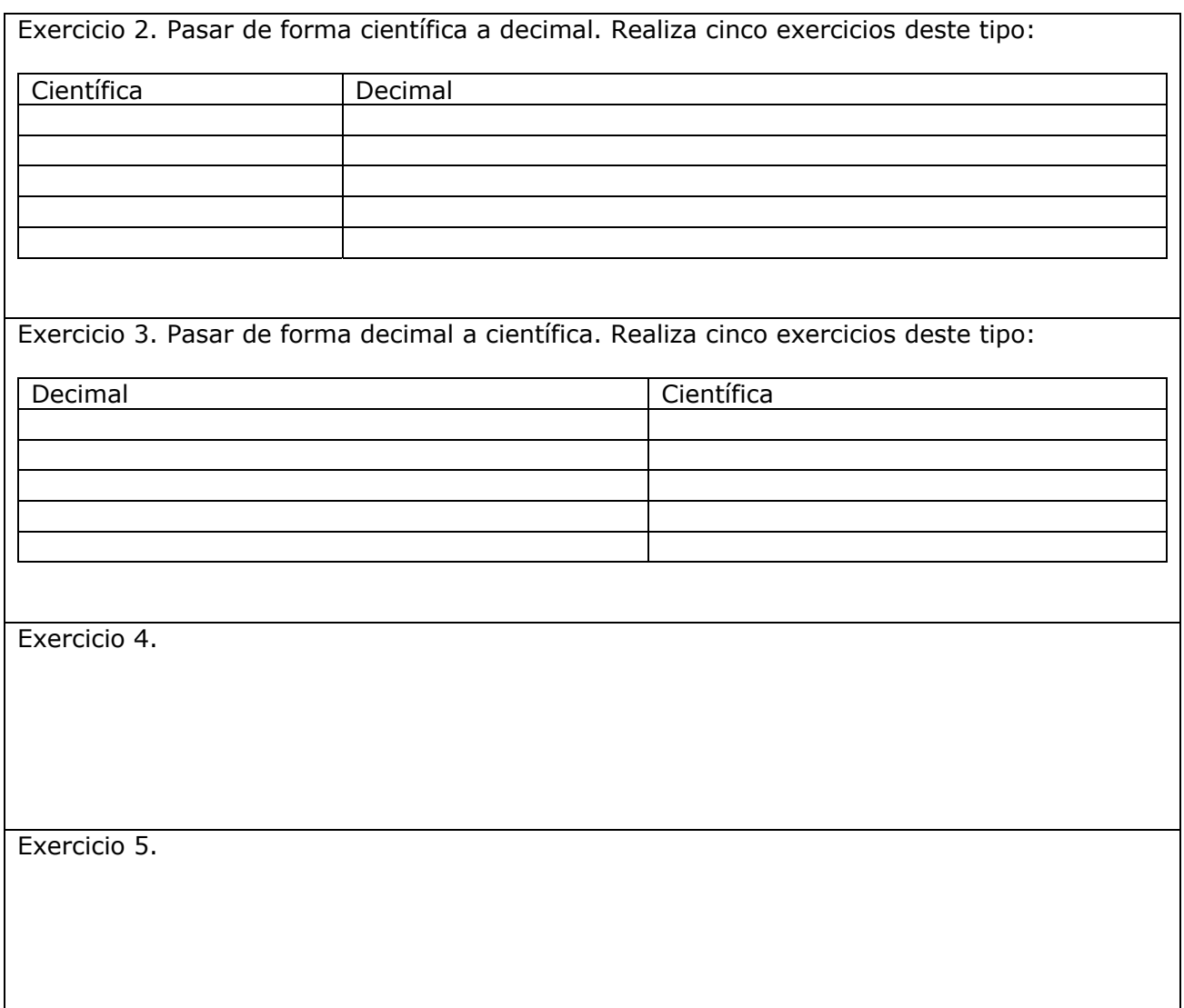

# **EXERCICIOS**

6. radio dunha circunferencia é 3,96 m. Utilizando a calculadora e o valor de  $\pi$  que da, calcula:

a) A lonxitude da circunferencia truncando o resultado a cm.

b) A lonxitude da circunferencia redondeando o resultado a cm.

c) A área do círculo truncando a cm<sup>2</sup>

d) A área do círculo redondeando a  $cm<sup>2</sup>$ 

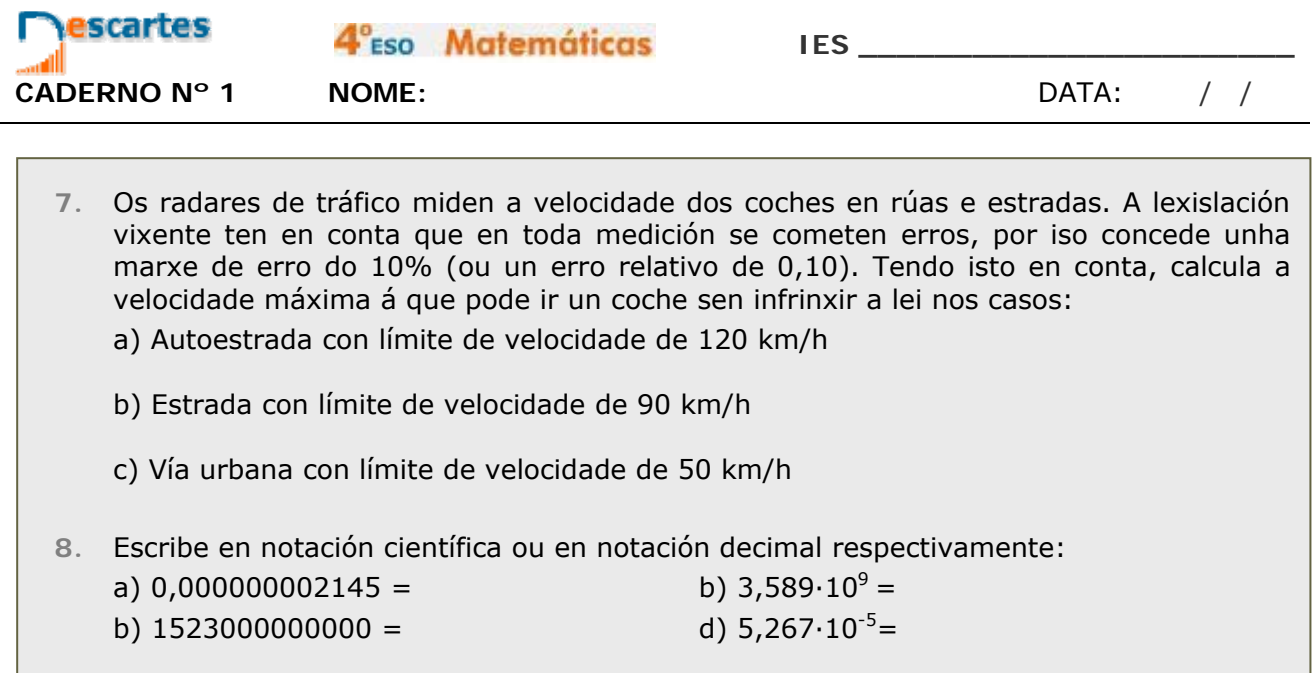

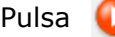

para ir á páxina seguinte.

## **3. A recta real**

**3.a. Ordenación de números reais** 

Le o texto da páxina e da escena e dende ela accede ao vídeo que nos relata a carreira na determinación das cifras do número pi.

- . Que sentido ten esa carreira?
- . Ten algunha aplicación práctica coñecer cen millóns de cifras de pi?
- . E un googol de cifras de pi?

. Cada punto na recta real correspóndese cun \_\_\_\_\_\_\_\_\_\_\_\_\_\_\_\_

- . Cada número real é representable como un punto na
- Dados dous números reais, **a** e **b**, diremos que **a é menor** que **b**, **a** \_\_\_ **b**, se ao representalos **a** está á \_\_\_\_\_\_\_\_\_\_\_\_\_\_\_\_\_\_\_\_\_ de **b**.
- **a é menor que b** se a diferenza \_\_\_\_\_\_\_\_\_\_\_ é \_\_\_\_\_\_\_\_\_\_\_\_\_\_.
- Os números á dereita do cero son os \_\_\_\_\_\_\_\_\_\_ e os da esquerda son os \_\_\_\_\_\_\_\_\_\_\_\_\_.

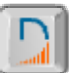

Preme no botón  $\|\cdot\|$  para facer os exercicios que aí se propoñen.

Le en primeiro lugar as indicacións, que che facilitarán a resolución dos exercicios

Exercicio 1: Comparar números racionais. Fai cinco exercicios deste tipo.

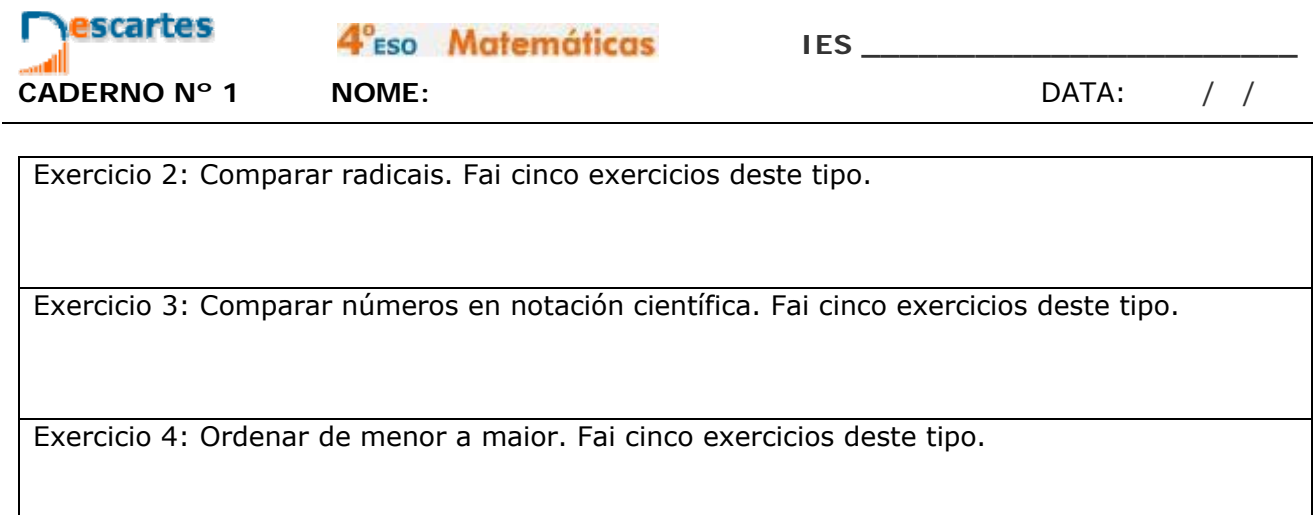

Preme para ir á páxina seguinte.

- **3.b. Distancias entre números. Valor absoluto.**
- Le o texto desta páxina e as diferentes pantallas na escena. Responde as seguintes preguntas:
	- a) A que denominamos valor absoluto dun número?
	- b) Como se representa o valor absoluto do número a?
	- c) A distancia do punto na recta real que representa ao número a é:
	- d) Dados dous números a e b, a distancia entre os puntos que os representan é:
	- e) Cal é a desigualdade triangular no valor absoluto?
	- f) Cando  $|a + b| = |a| + |b|$ ?
	- g) A que é igual o valor absoluto do produto de dous números? E o valor absoluto do cociente?
- 
- 

Preme no botón  $\Box$  para facer os exercicios que aí se propoñen.

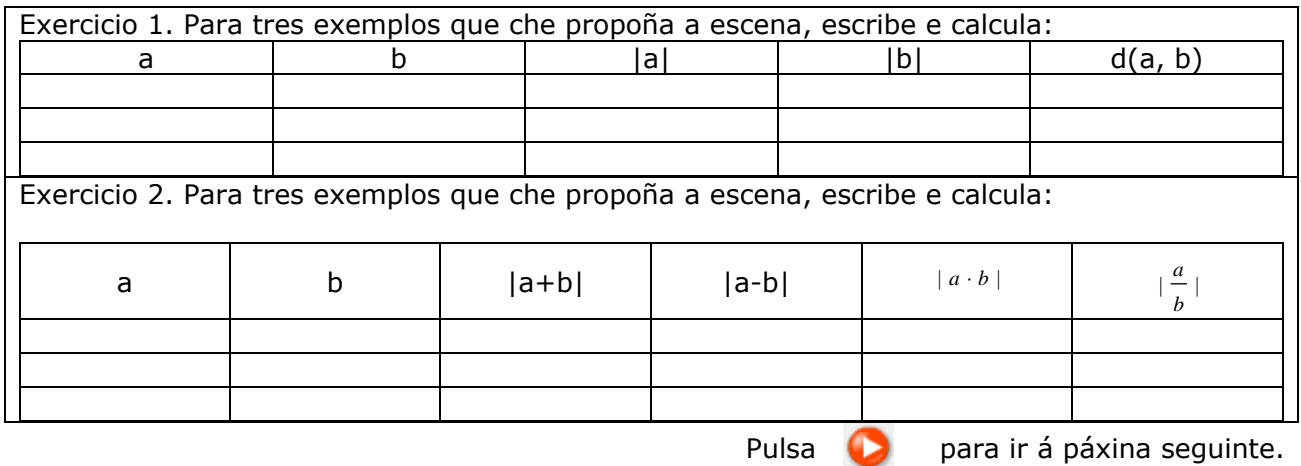

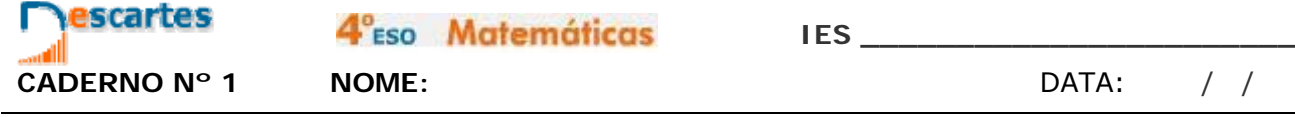

#### **3.c. Intervalos**

 Le o texto desta páxina e as diferentes pantallas na escena. Responde as seguintes preguntas:

 $\mathcal{L}_\mathcal{L} = \mathcal{L}_\mathcal{L} = \mathcal{L}_\mathcal{L}$ 

- a) A que denominamos intervalo de extremos a e b?  $\qquad \qquad$
- b) Escribe matematicamente a definición dos diferentes tipos de intervalos:

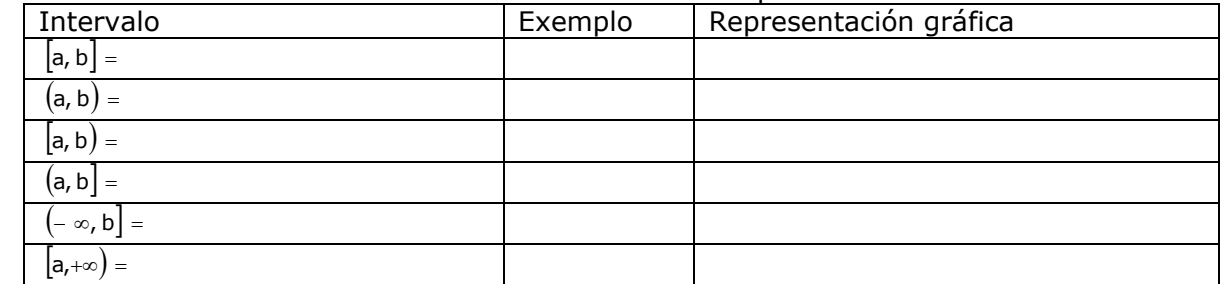

- c) Que é un contorno simétrico de centro c e radio r. Escríbeo matematicamente, pon un exemplo e represéntao.
- d) Que é a lonxitude dun intervalo? Pon varios exemplos.
- 

• Pulsa no botón  $\begin{bmatrix} 1 \\ 1 \end{bmatrix}$  para facer os exercicios que aí se propoñen.

Repíteos tantas veces como sexa necesario ata que non te equivoques.

### **EXERCICIOS**

- **9.** Ordenar de menor a maior: a) 5,97509 $\cdot 10^8$  b) 6,10314 $\cdot 10^{-6}$  c)  $\frac{-8243924}{5560}$  d)  $\frac{5952091}{4605}$  e)  $\sqrt{30694}$  f)  $-\sqrt{6320}$
- **10.** O radio dunha circunferencia é de 4 m. Calcula a súa lonxitude
	- a) Truncando o resultado primeiro a cm. e logo a m.
	- b) Redondeando o resultado primeiro a cm. e logo a m.
- **11.** Calcula o valor absoluto dos números a=-3 e b=5, e a distancia entre eles.

**12.** Calcula |a+b| |a-b| |a·b| e |a/b|

- **13.** Indica qué puntos pertencen ao intervalo en cada caso:
	- a) Intervalo ( -74,-52]. Puntos: a) -53 b) -74 c) 11
	- b) Intervalo (-∞,75]. Puntos: a) 32 b) 75 c) 76

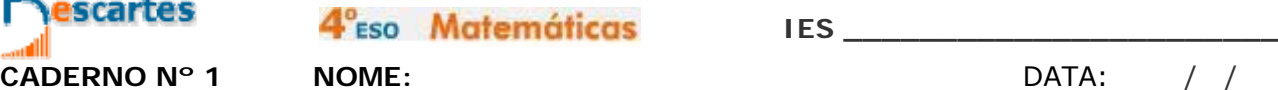

# **Lembra o máis importante - RESUMO**

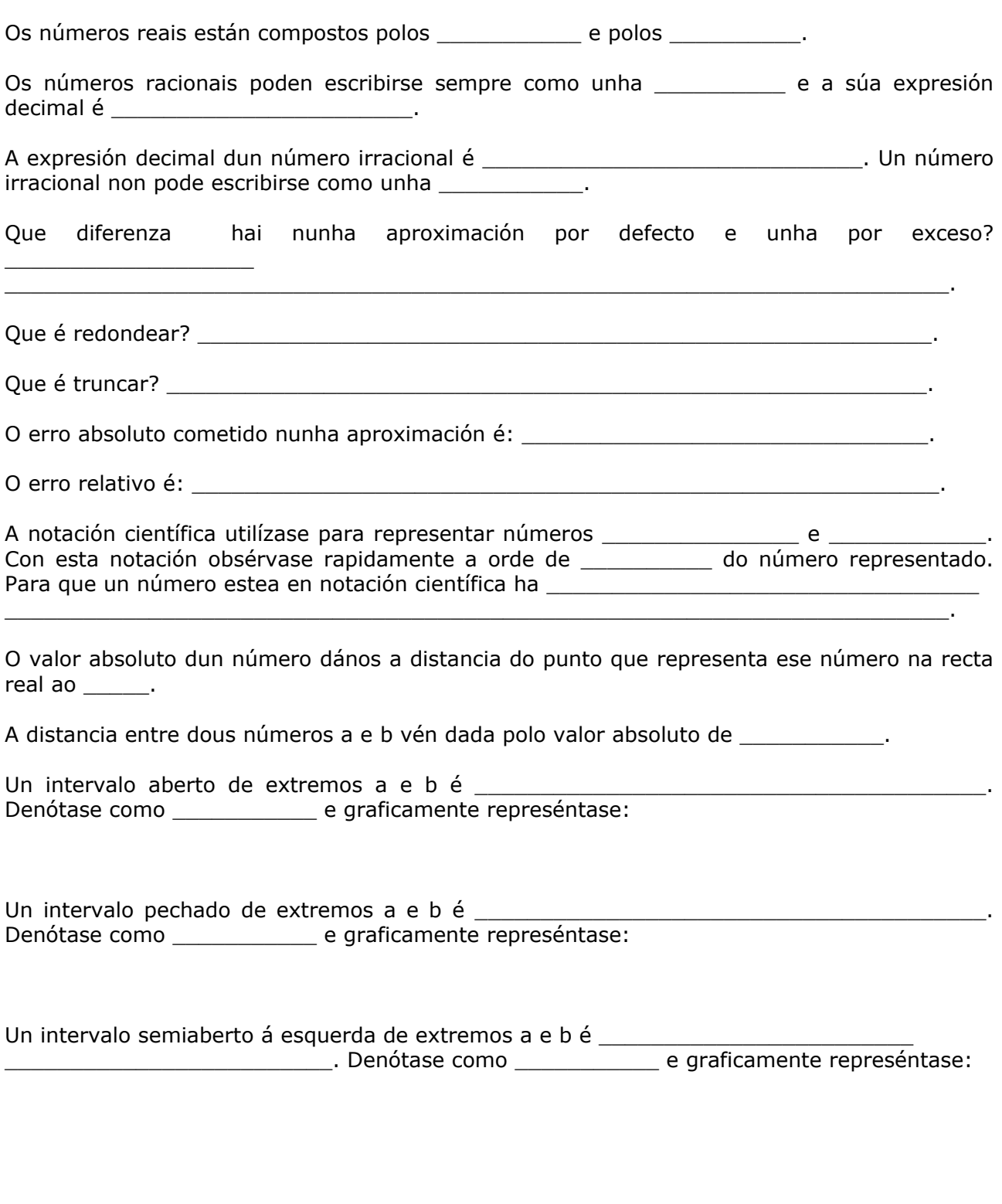

4°<sub>ESO</sub> Matemáticas

Pulsa **Para ir á páxina seguinte.** 

# **Para practicar**

Agora vas practicar resolvendo distintos EXERCICIOS. Nas seguintes páxinas atoparás EXERCICIOS de

**Operacións con números racionais Tipos de aproximacións Cálculos aproximados Intervalos** 

Procura facer polo menos un de cada clase e, unha vez resolto, comproba a solución.

*Completa o enunciado cos datos cos que che aparece cada EXERCICIO na pantalla e despois resólveo.* 

*É importante que primeiro o resolvas ti e despois comprobes no ordenador se o fixeches ben.* 

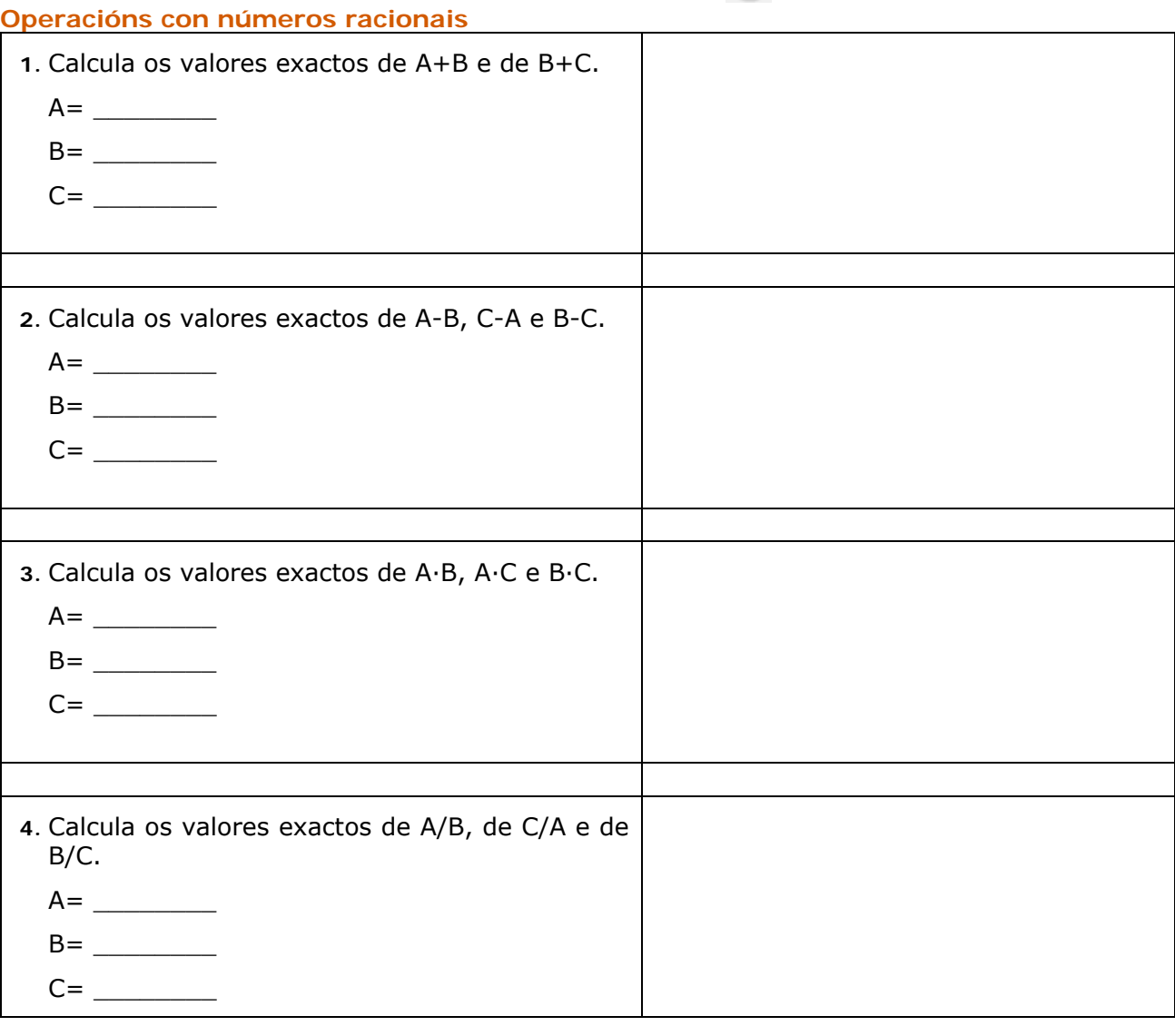

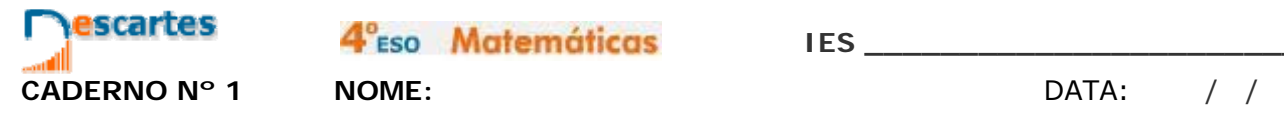

4<sup>°</sup>Eso Matemáticas

**IES \_\_\_\_\_\_\_\_\_\_\_\_\_\_\_\_\_\_\_\_\_\_\_**

#### **Tipos de aproximacións**

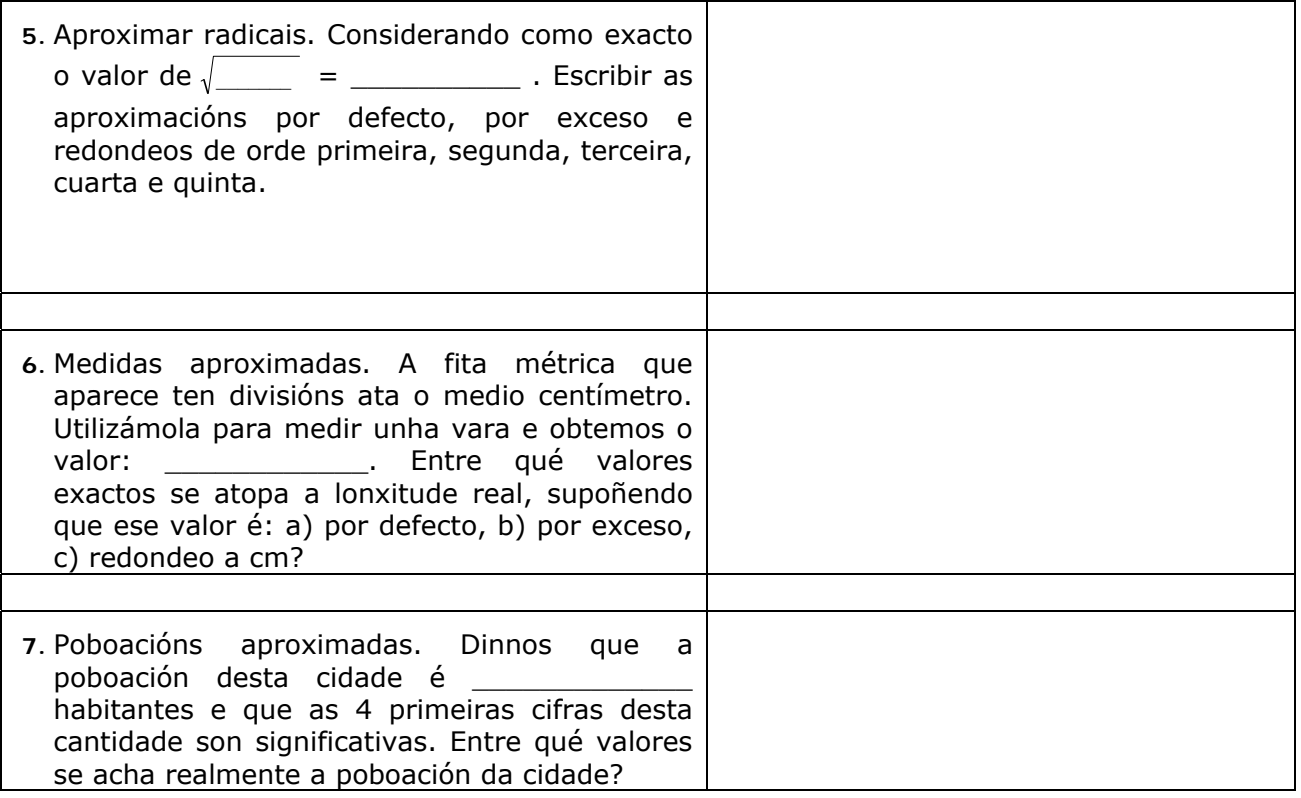

#### **Cálculos aproximados**

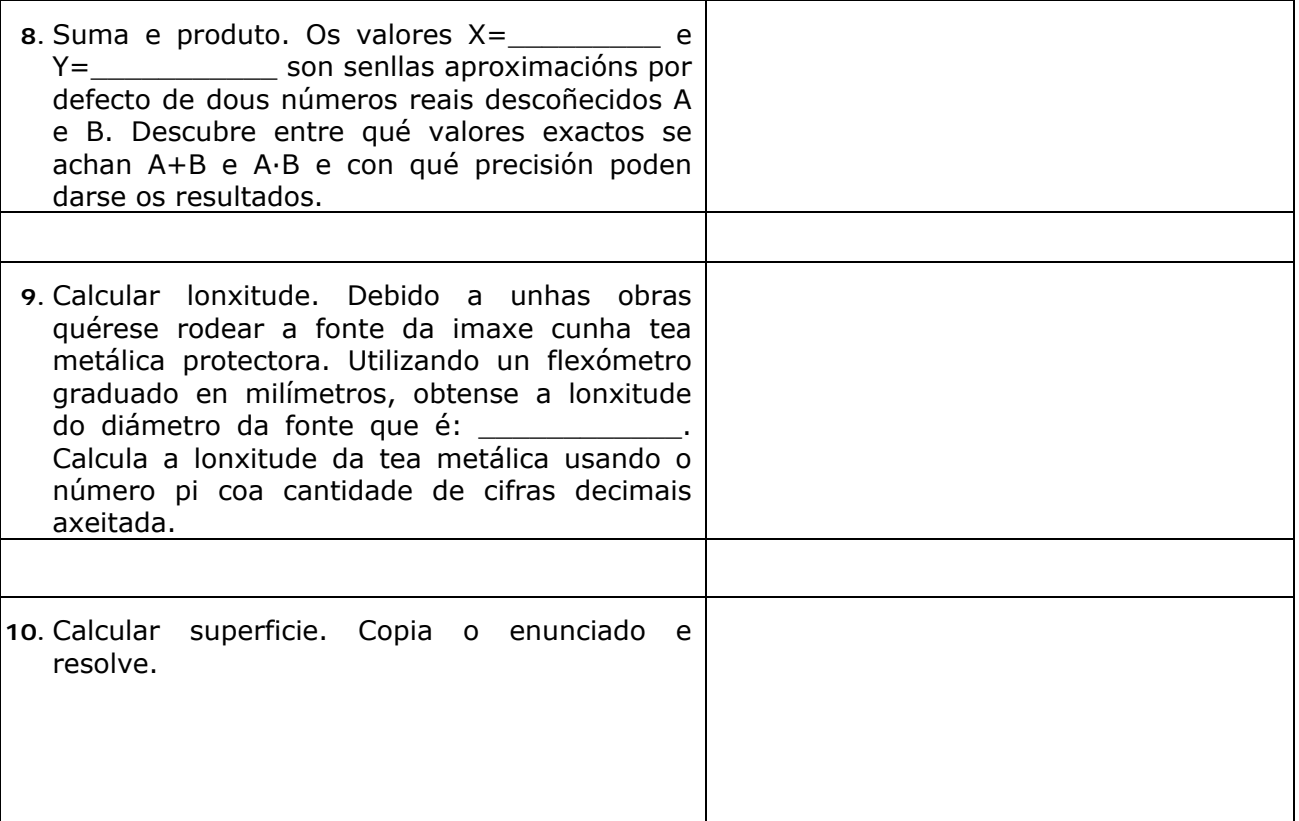

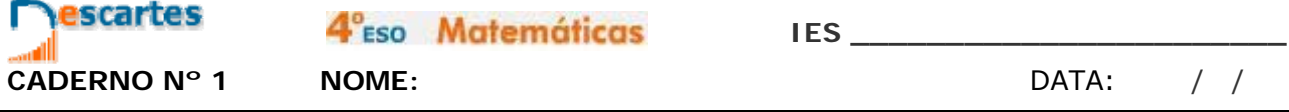

#### **Intervalos**

Copia os intervalos e realiza cinco exercicios de cada tipo

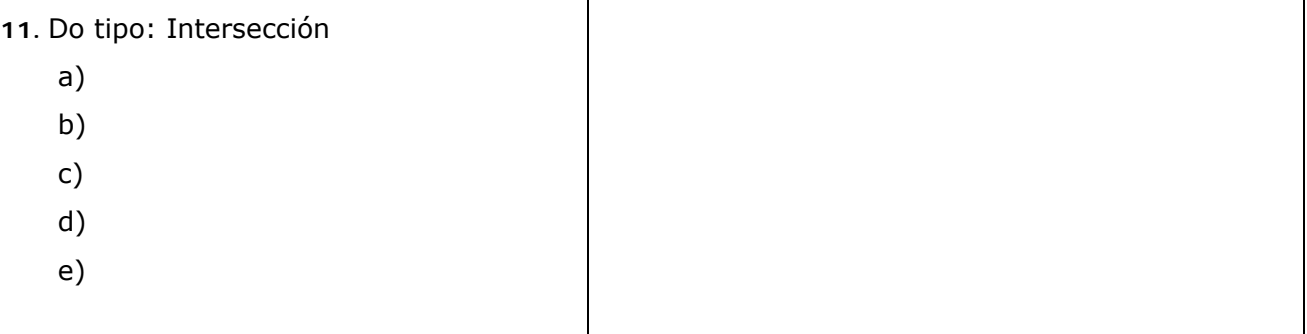

**12.** Do tipo: unión

- a) b)
- c)
- d)
- e)

#### **13.** Do tipo: diferenza

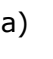

- b)
- c)
- d)
- e)

#### **14.** Do tipo: -A

- a)
- b)
- c)
- d)
- e)

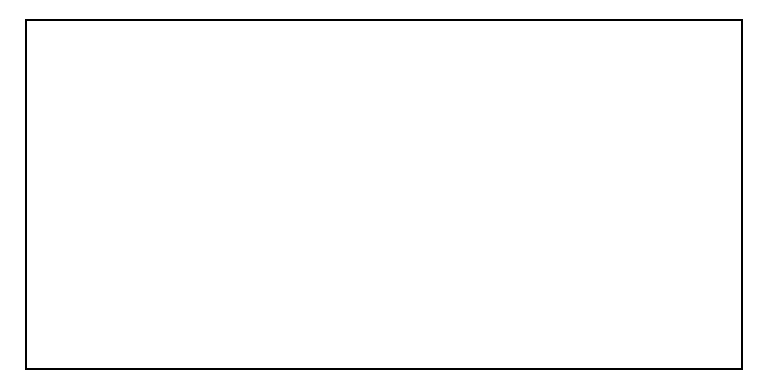

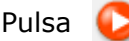

para ir á páxina seguinte.

4<sup>°</sup>ESO Matemáticas

a

Q

escartes

 $\overline{\phantom{a}}$  .

km \_\_\_\_\_\_ millas

# **Autoavaliación Completa aquí cada un dos enunciados que van aparecendo no ordenador e resólveo; despois introduce o resultado para comprobar se a solución é correcta.**  Escribe a fracción xeratriz do número A milla inglesa mide 1609,34 m, redondea a

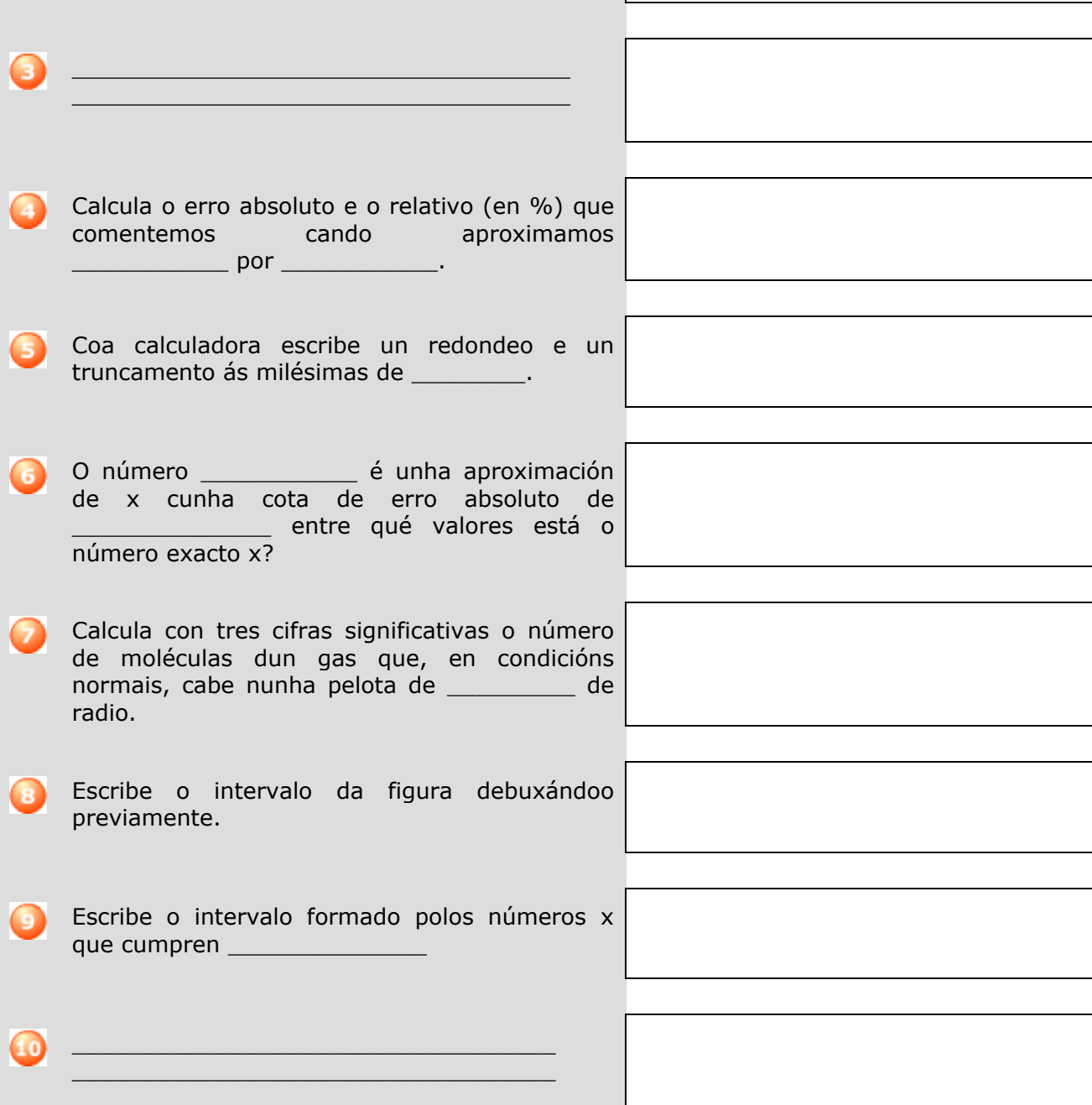

4°<sub>ESO</sub> Matemáticas

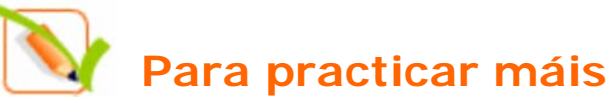

- **1.** Dados os números:
	- A=2,7 B=3,292929... C=0,01030303...

Calcula os valores exactos de A+B,C-A e A·C. (Debes calcular as fraccións xeratrices de A, B e C e restar).

- **2.** Considerando 7,4833147735.... como o valor exacto de  $\sqrt{56}$ , escribe as aproximacións por defecto, por exceso e redondeos de orde primeira e segunda (décimas e centésimas, respectivamente).
- **3.** A fita métrica que aparece abaixo ten unhas divisións ata o medio cm. Utilizámola para medir unha vara e obtemos o valor que se mostra nela. Entre qué valores exactos se atopa a lonxitude real, supoñendo que ese valor é: a) por defecto; b) por exceso; c) redondeo a cm.?

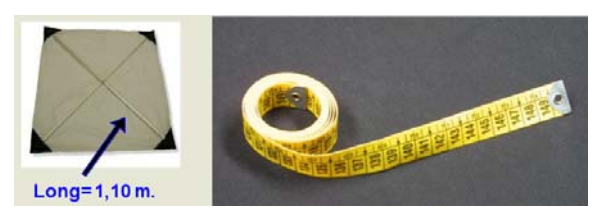

- As aproximacións poden utilizarse tamén con números enteiros. Para xeneralizar esta idea, usaremos o concepto de cifras significativas: "*Se un número N é un valor aproximado doutro número P, diremos que N ten n cifras significativas se as primeiras n cifras de N coinciden coas n primeiras cifras de P. (Non se consideran cifras significativas os ceros, a súa única finalidade é situar a coma decimal)".* A definición anterior é bastante intuitiva pero non sempre é totalmente correcta; por iso precisamos un pouco máis: *"Diremos que N ten n cifras significativas se o número formado coas n primeiras cifras de N difire do número formado coas n primeiras cifras de P (eliminando as comas decimais se as houbese) en menos de 0,5"*.
- **4.** Dinnos que a poboación dunha cidade é de 1579000 habitantes e que as 4 primeiras cifras desta cantidade son significativas. Entre qué valores se acha realmente a súa poboación?
- **5.** Os valores X=6,235 e Y=92,88 son as aproximacións por defecto de dous números reais descoñecidos A e B. Descubre entre qué valores exactos se achan A+B e A·B e con qué precisión poden darse os resultados.
- **6.** Debido a unhas obras quérese rodear a fonte da imaxe cunha tea metálica protectora. Utilizando un flexómetro graduado en mm, obtense a lonxitude do diámetro que se indica. Calcula a lonxitude da tea metálica usando o número pi coa cantidade de decimais axeitada.

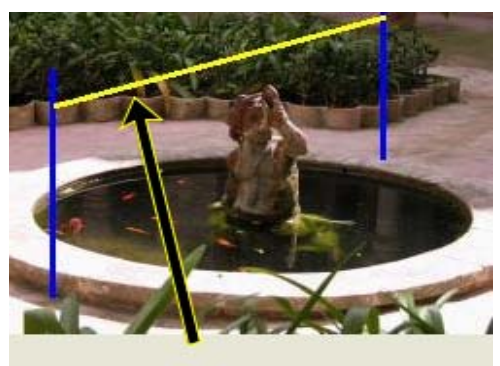

 $Long=1,804 \pm 0,001$  m.

**7.** A distancia media de Xúpiter ao Sol é de 7,7833.10<sup>8</sup>km. Todas as cifras son significativas e supoñemos que a órbita do planeta arredor do Sol é circular. Calcula: a) A cota de erro en km; b) A área do círculo que describe o planeta.

Dados dous subconxuntos, A e B, de certo conxunto de referencia, E, a súa intersección, A $\cap$ B, é o conxunto de elementos comúns a ambos os dous; a súa unión, AUB, é o conxuntos formado por todos os elementos de A e todos os de B; a súa diferenza, A-B, é o conxunto formado por todos os elementos de A que non pertencen a B. O complementario de A, -A, é o conxunto formado por todos os elementos do conxunto de referencia que non pertencen a A.

- **8.** Determina os conxuntos A $\cap$ B, AUB, A-B e -A nos casos seguintes:
	- **1.**  $A = [-11,-9] B = (-1.6)$
	- 2.  $A = [-5,5] B = (3,4)$
	- **3.**  $A = [-2,7] B = (-2,6)$